## 人文社会科学类非实体性研究机构申报管理流程图

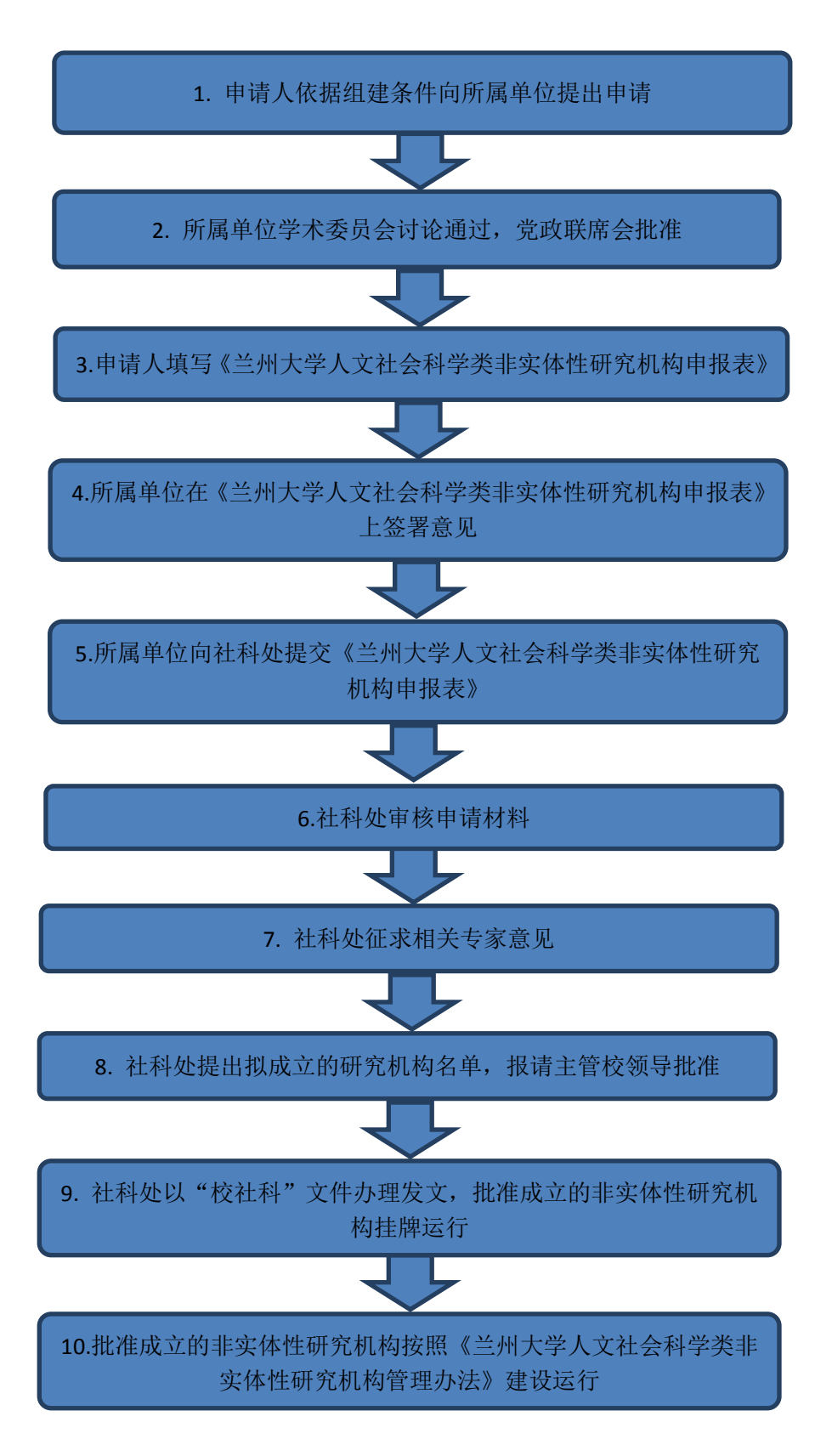